# Xerox® Mobile Express Driver®

Quick, easy printing wherever you go.

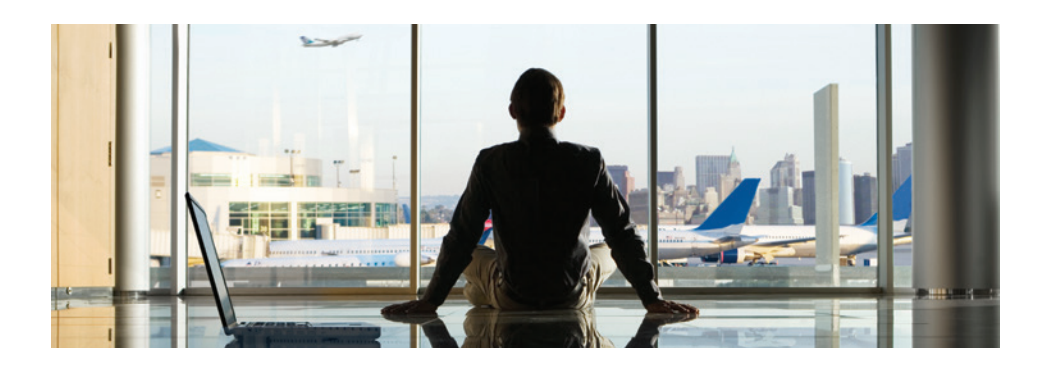

This breakthrough print solution makes it easy to find and use the right printer or multifunction device for your job, whether you're in the office or on the road. Print to any device in any location without tedious driver downloads and installations, or asking IT for help.

Best of all, it's free, from Xerox.

# **AT HOME, ON THE ROAD, OR IN THE OFFICE: THE RIGHT PRINTER AT THE RIGHT TIME.**

Automatically detects your location and updates your current printer list with preferred printers for that location.

Tells you instantly which printers are online and available to you every time you print.

Sorts devices in your printer list based on status, location, name, etc.

Displays detailed feature options to help you choose the best printer for your job.

Works with PostScript®-enabled Xerox® and non-Xerox® printers and multifunction devices.

# **ONE EASY INTERFACE FOR ALL PRINTERS.**

Automatically configures itself to offer users 100 percent of the features available in most Xerox® devices.

Provides a consistent, simple interface for all printers and multifunction printers, making it easy to find and choose the features you need. Automatically puts most recently used printer and multifunction printer (for that location) at the top of your current printer list.

Saves favorite printer settings for each application. For example, if you always print emails in black-and-white, on both sides of the paper, those settings can be applied to any printer you choose, in any location.

## **NO NEED TO CALL IT FOR HELP.**

You can install Xerox® Mobile Express Driver yourself, with a few mouseclicks.

No tracking down an IT technician to help you find the right printer, identify IP addresses and install drivers in a new location.

Dynamic printer discovery automatically updates your printer list with new features and status.

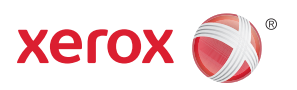

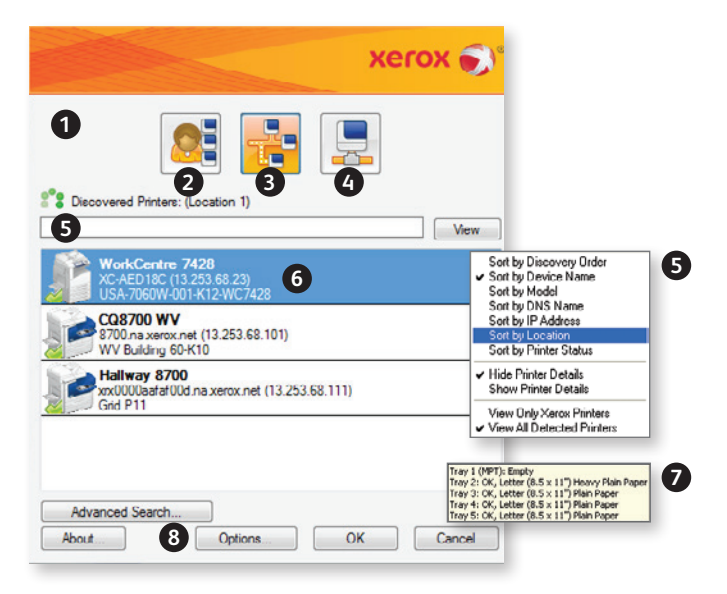

- **1 Knows where you are.** Automatically detects your location.
- **2 My Printers.** Saves your preferred printers (along with your favorite application settings).
- **3 Discovered printers.** Shows all available printers and status in your current location.
- **4 Search for a printer.** By IP address or DNS.
- **5 Find and Sort devices.** Quickly find the printer you need.

#### **IT MANAGERS: HELP YOUR USERS HELP THEMSELVES.**

Xerox® Mobile Express Driver eliminates IT handholding for visiting mobile users. They can use printers automatically, without installing new drivers or finding IP addresses. Mobile Express Driver shows available local printers within the local subnet or across the network.

It identifies when a user connects in a new location and dynamically updates the list of available printers. It configures itself as the chosen printer, without a separate installation, avoiding messy driver installations that clutter traditional printer selection windows and confuse users.

#### **ROAD WARRIORS: IMPROVE YOUR MOBILE PRODUCTIVITY.**

With Mobile Express Driver, you'll never beg your hosts to print your documents again. Mobile Express Driver automatically makes the right printers available in any location you visit, and instantly provides

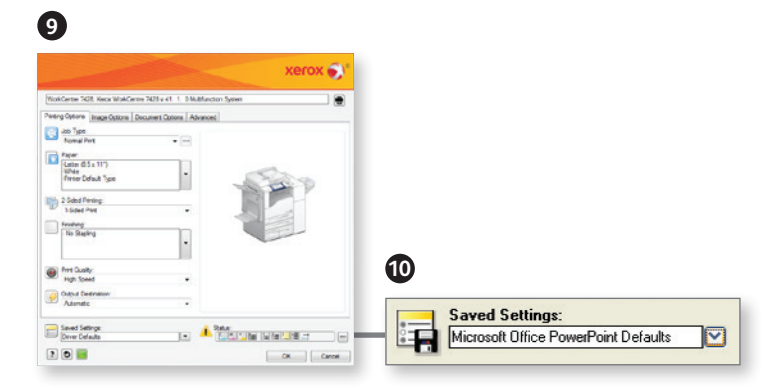

- **6 See status and options.** Shows complete printer status and available options.
- **7 Get details.** Roll over the icons to see detailed status views.
- **8 Expand your search.** Advanced Search tool lets you find printers beyond the local subnet.
- **9 Configures itself.** Choose a printer, and Mobile Express Driver automatically configures itself to use
- **10 Custom settings.** Automatically detects your current application and loads your favorite print settings, for every printer you choose.

at-a-glance, real-time information on all printers available to you. You save time and enjoy increased productivity by knowing exactly which printers are available. The same easy-to-use interface allows you to choose feature options, and apply your usual application print settings, without asking IT for help.

### **OFFICE USERS: ELIMINATE PRINTER HASSLES FOREVER.**

Mobile Express Driver cleans up your printer control panel and makes it easy to find and select just the right printer in the office, or when you're working from home. It lets you see only the printers you regularly use, or gives you the option to view all available printers on your office network. Best of all, it lets you access all available printers from a single, easy-to-use control panel, and automatically applies your favorite application printer settings.

# To learn more, and download your copy of Xerox® Mobile Express Driver, visit **www.xerox.com/mobileexpress**.

©2017 Xerox Corporation. All rights reserved. Xerox®, Xerox and Desian® and Mobile Express Driver® are trademarks of Xerox Corporation in the United States and/or other countries. The information in this brochure is subject to change without notice. Updated 10/17 BR22646 610P729736C SFTBR-14UD

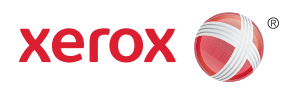